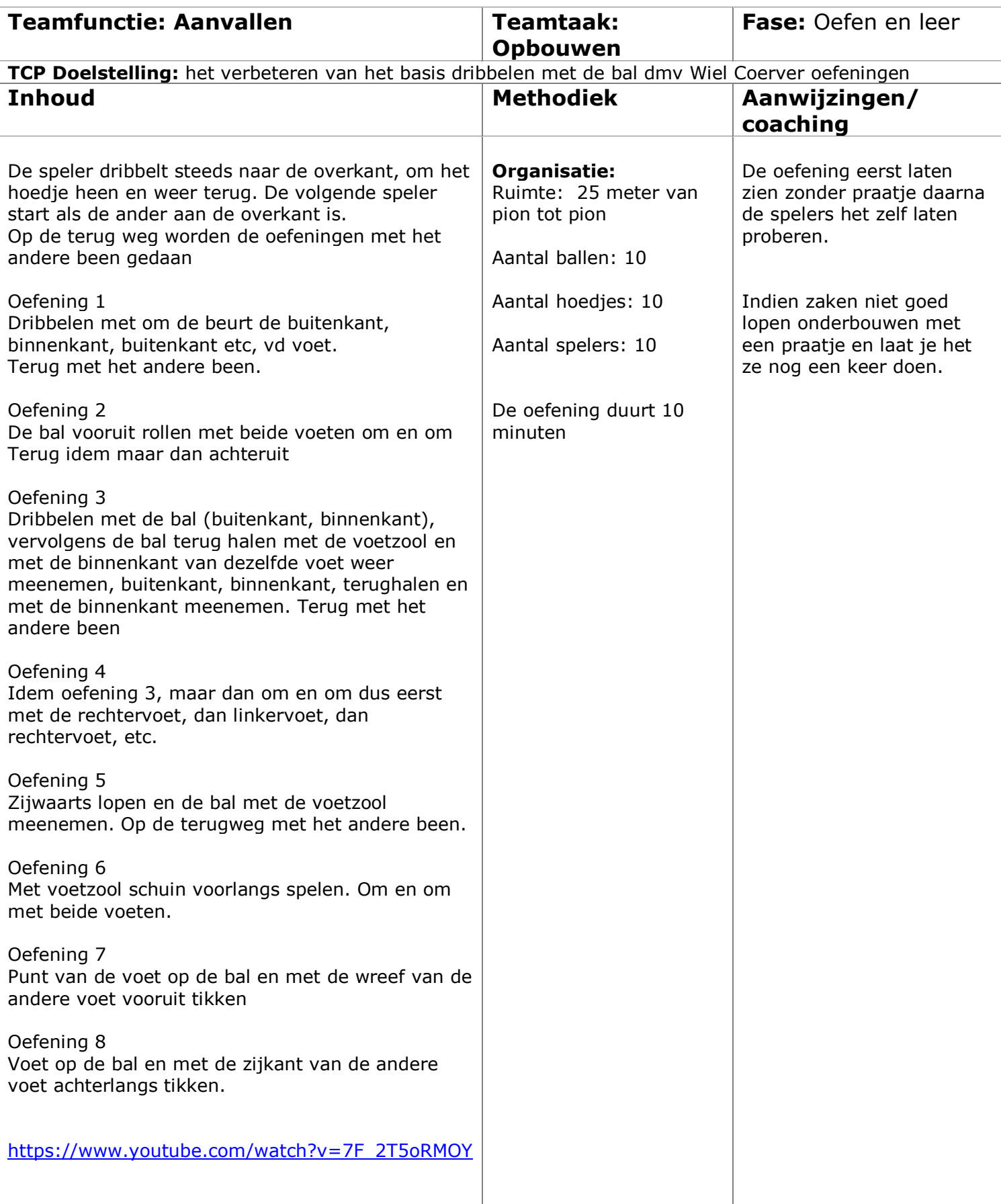

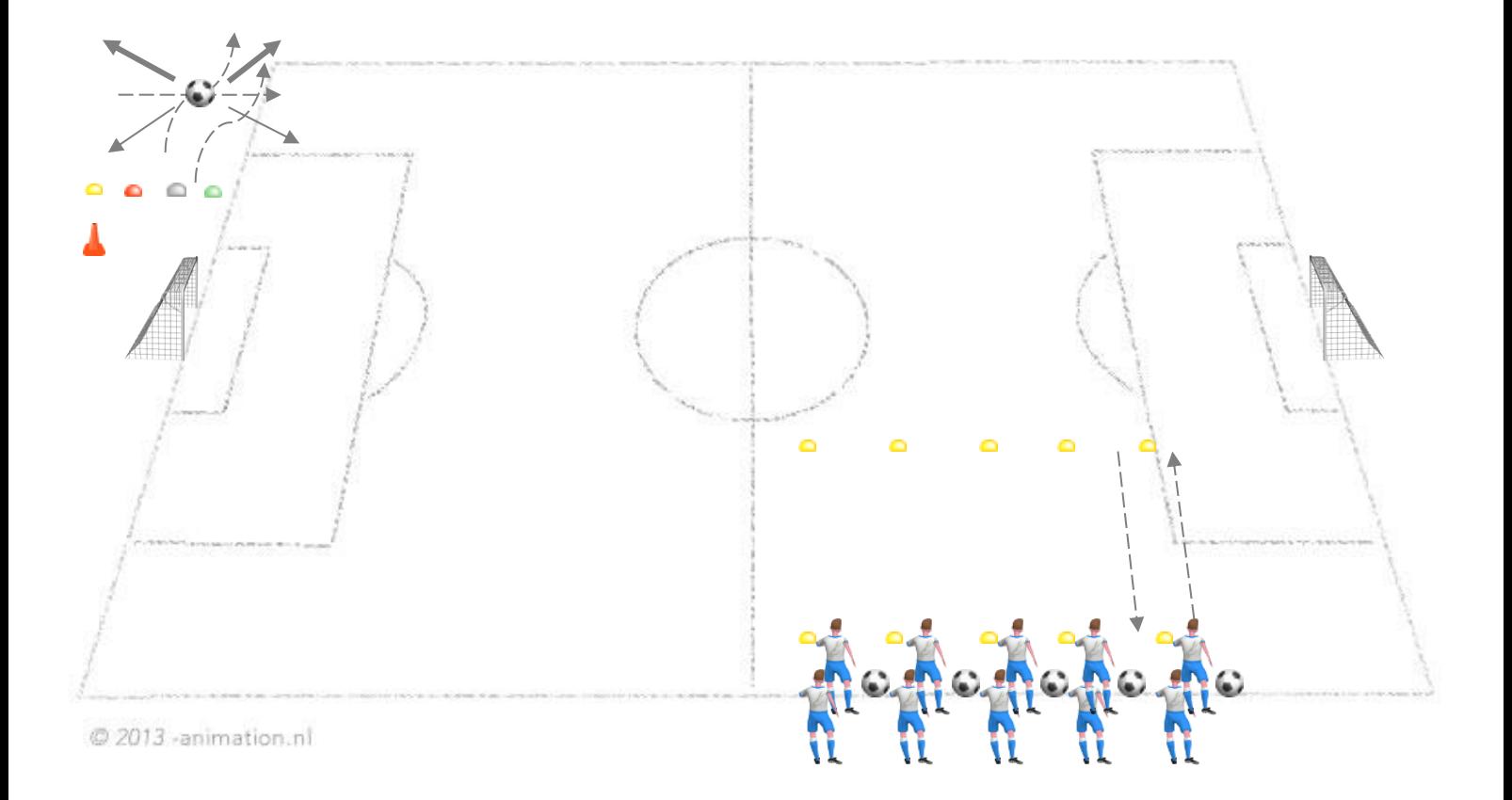

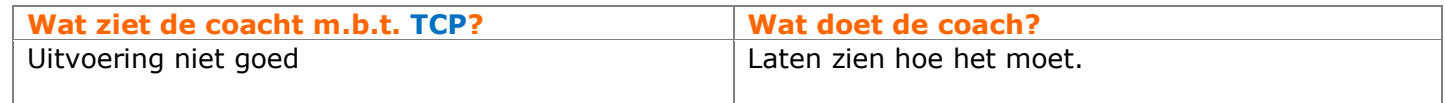

Bedankt voor uw aanschaf van de Animation voetbaleditor voor Microsoft Word!

Fred van Mourik – [www.animation.nl](http://www.animation.nl/) - 28-4-2011